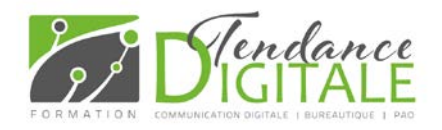

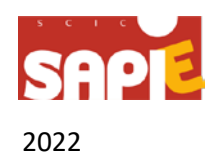

# Excel Les Bases++

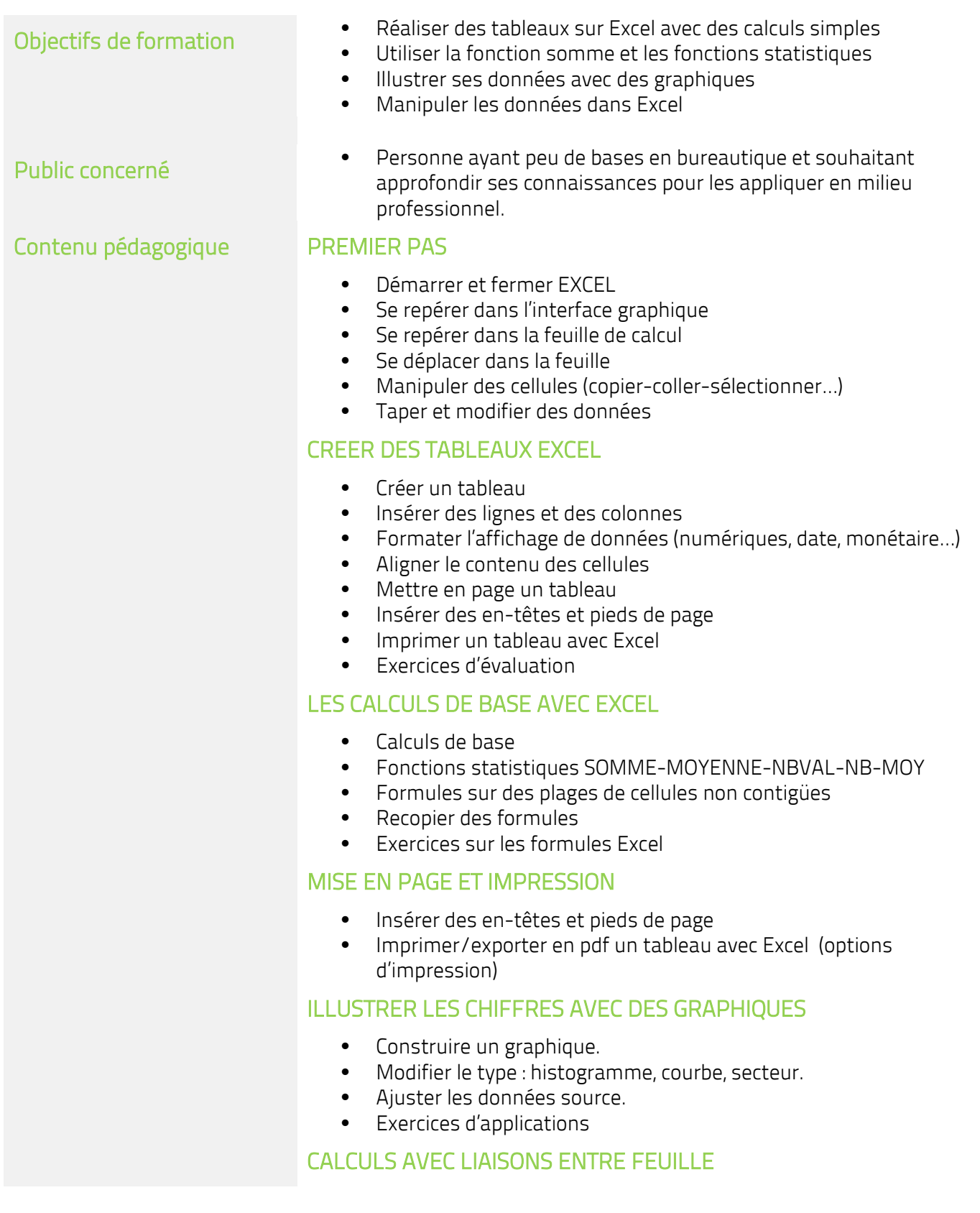

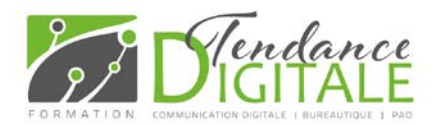

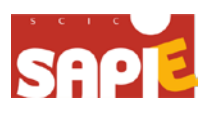

- 2022
- Insérer, déplacer, copier une ou plusieurs feuilles.
- Modifier plusieurs feuilles simultanément.
- Créer des liaisons dynamiques.
- Construire des tableaux de synthèse.

#### APPREHENDER LES REFERENCES RELATIVES ET ABSOLUES(\$)

- comprendre les références relatives et absolues \$ dans les formules pour la recopie de cellule
- Fonctions avancées
- Exercices d'applications

#### EXPLOITER LES OUTILS GAINS DE TEMPS

- Définir des règles de mise en forme conditionnelle.
- Faciliter et contrôler la saisie avec la validation de données. Listes déroulantes

#### EXPLOITER UNE LISTE DE DONNEES

- Mettre les données sous forme de tableau.
- Appliquer des tris multicritères et personnalisés.
- Mettre en place les filtres
- Interroger, extraire des données avec les filtres automatiques.
- Supprimer des doublons.

### EXCEL ET LES FONCTIONS ELABOREES

- Nommer des cellules/des plages de cellules
- Mettre en pratique les fonctions conditionnelles simples, complexes, imbriquées : SI (), OU (), ET (), SOMME.SI (), NB.SI (), MOYENNE.SI()…
- Récupérer des données avec les fonctions de recherche
- Calculer des dates, des heures : DATE(), JOUR(), MOIS(), etc.

## TABLEAUX CROISÉS DYNAMIQUES (TCD)

- Synthétiser les données avec les TCD
- Tableaux et graphiques croisés définitions et exemples
- Savoir créer des tableaux croisés dynamiques
- Grouper et dissocier des données
- Trier, filtrer et mettre en forme les tableaux croisés dynamiques

- Méthodes pédagogiques Exercices individuels sur PC
	- Apprentissage par l'action et la répétition
	- Quizz en fin de formation
	- Pédagogie active

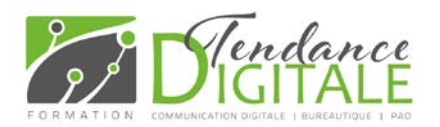

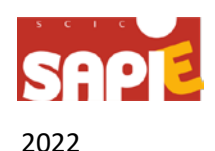

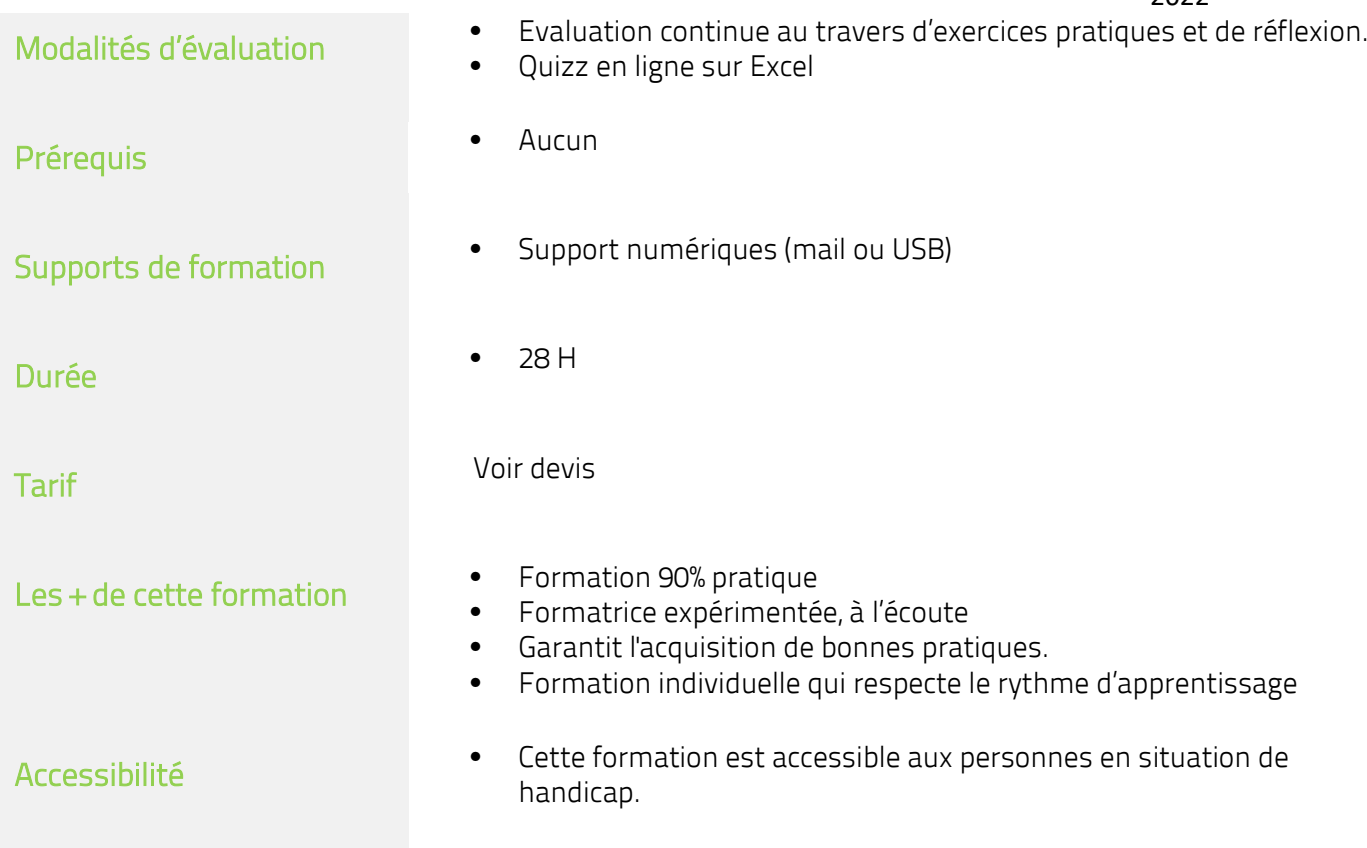